## DAWAN Plan de la formation [www.dawan.fr](https://www.dawan.fr)

## Formation Power BI : Modéliser ses données sous Power BI

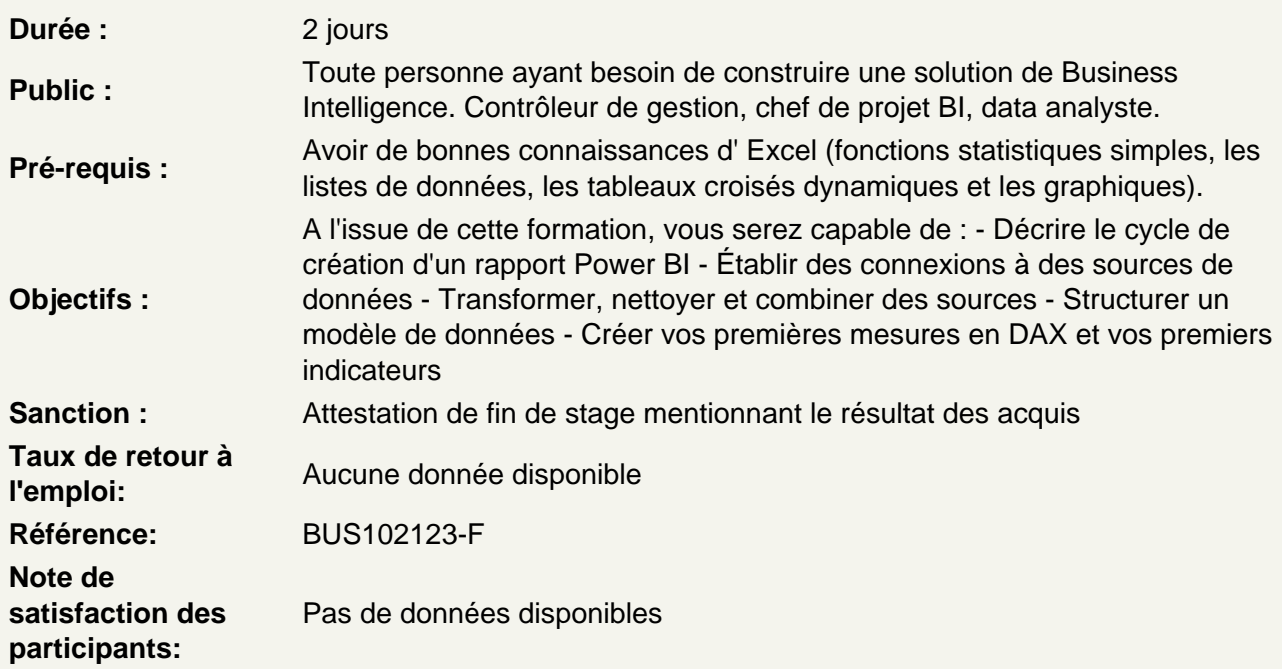

Présenter l'offre BI Microsoft.

Expliquer la Suite Power BI : Power BI Desktop, le service Power BI et les applications Power BI Mobile.

Définir les objectifs de l'analyse.

Clarifier les concepts de base de données relationnelles.

Préparer les données.

Importer et transformer des données (Éditeur de requêtes Power Query).

 Utiliser des fichiers plats comme sources de données (Excel, CSV, Texte). Utiliser une base de données relationnelle comme source. Choisir des colonnes et des lignes à conserver. Gérer les erreurs de l'importation. Filtrer, trier et supprimer les doublons. Agréger des données d'une colonne. Pivoter ou dépivoter des données. Combiner des tableaux de données avec fusion ou ajout. Fractionner et fusionner des colonnes. Créer des colonnes calculées. Atelier : Importer des données et les rendre exploitables par le Modèle de données.

## **Définir le modèle de données (Editeur de requêtes Power Pivot).**

Formater et définir le type de données, assembler et fusionner des tables. Utiliser la vue du modèle pour définir des relations entre les tables. Concevoir des mesures avec les fonctions statistiques. Exploiter les principales fonctions DAX (Sum, Count, Related, Calculate, If…). Utiliser les fonctions DAX pour rendre les données exploitables (Distinct Ceiling, Substitute, Format…). Créer une table Calendrier. Créer une table vide dans le modèle de données. Utiliser les fonctions DAX « Time Intelligence » (Year, Datesytd, Today…).

**Atelier : Créer un modèle de données et faire des calculs.**